# shaders xrlc.xr compiler/decompiler (shaders xrlc.xr cdc)

Материал из xrWiki

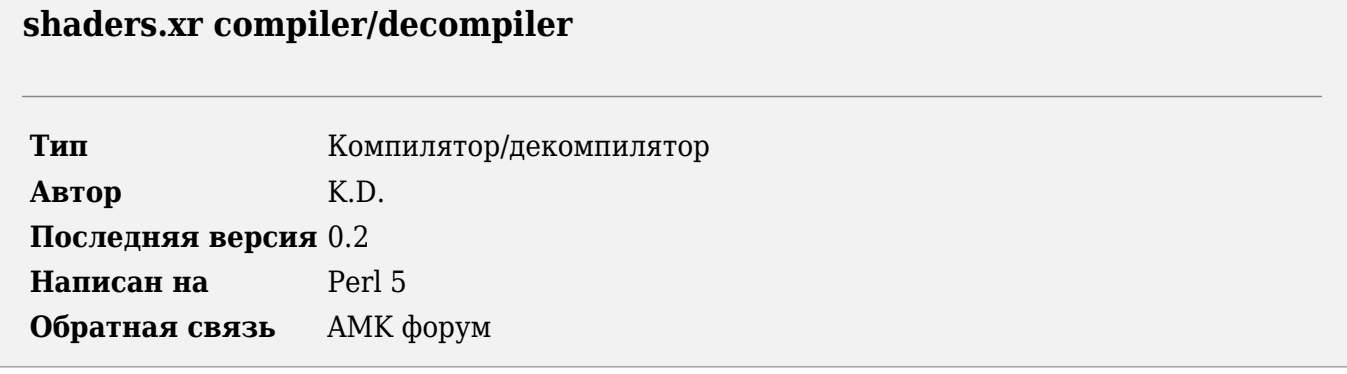

Утилита предназначена для распаковки в текстовый или бинарный формат и запаковки файла shaders xrlc.xr

## **Установка**

- 1. Установите ActivePerl.
- 2. Распакуйте архив со скриптом в нужную папку.
- 3. Скопируйте библиотеку модулей stkutils в папку с библиотеками Perl (например,
- C:\Perl\lib) или в папку со скриптом.

### Использование

Декомпиляция:

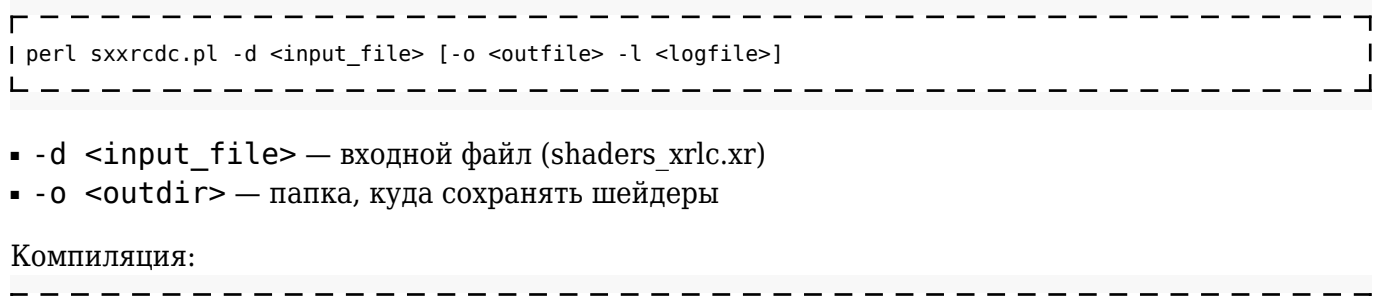

 $\mathbf{I}$ 

| perl sxxrcdc.pl -c <input file> [-o <outfile> -l <logfile>] - - - - - - - - - - - -

- - с <input dir> входной ltx-файл
- - о <outfile> выходной файл

Общие опции:

• - l <logfile> - имя лог-файла

# **История версий**

### **0.2**

■ полный рефакторинг кода

### **0.1**

■ начальный релиз

```
Источник — «https://xray-
engine.org/index.php?title=shaders_xrlc.xr_compiler/decompiler_(shaders_xrlc.xr_cdc)&oldid=1220
»
```
[Категория:](http://xray-engine.org/index.php?title=%D0%A1%D0%BB%D1%83%D0%B6%D0%B5%D0%B1%D0%BD%D0%B0%D1%8F:%D0%9A%D0%B0%D1%82%D0%B5%D0%B3%D0%BE%D1%80%D0%B8%D0%B8)

[Perl](http://xray-engine.org/index.php?title=%D0%9A%D0%B0%D1%82%D0%B5%D0%B3%D0%BE%D1%80%D0%B8%D1%8F:Perl)

- Страница изменена 9 февраля 2024 в 01:44.
- К этой странице обращались 2429 раз.
- Содержимое доступно по лицензии [GNU Free Documentation License 1.3 или более поздняя](http://xray-engine.org/index.php?title=License) (если не указано иное).

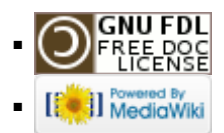